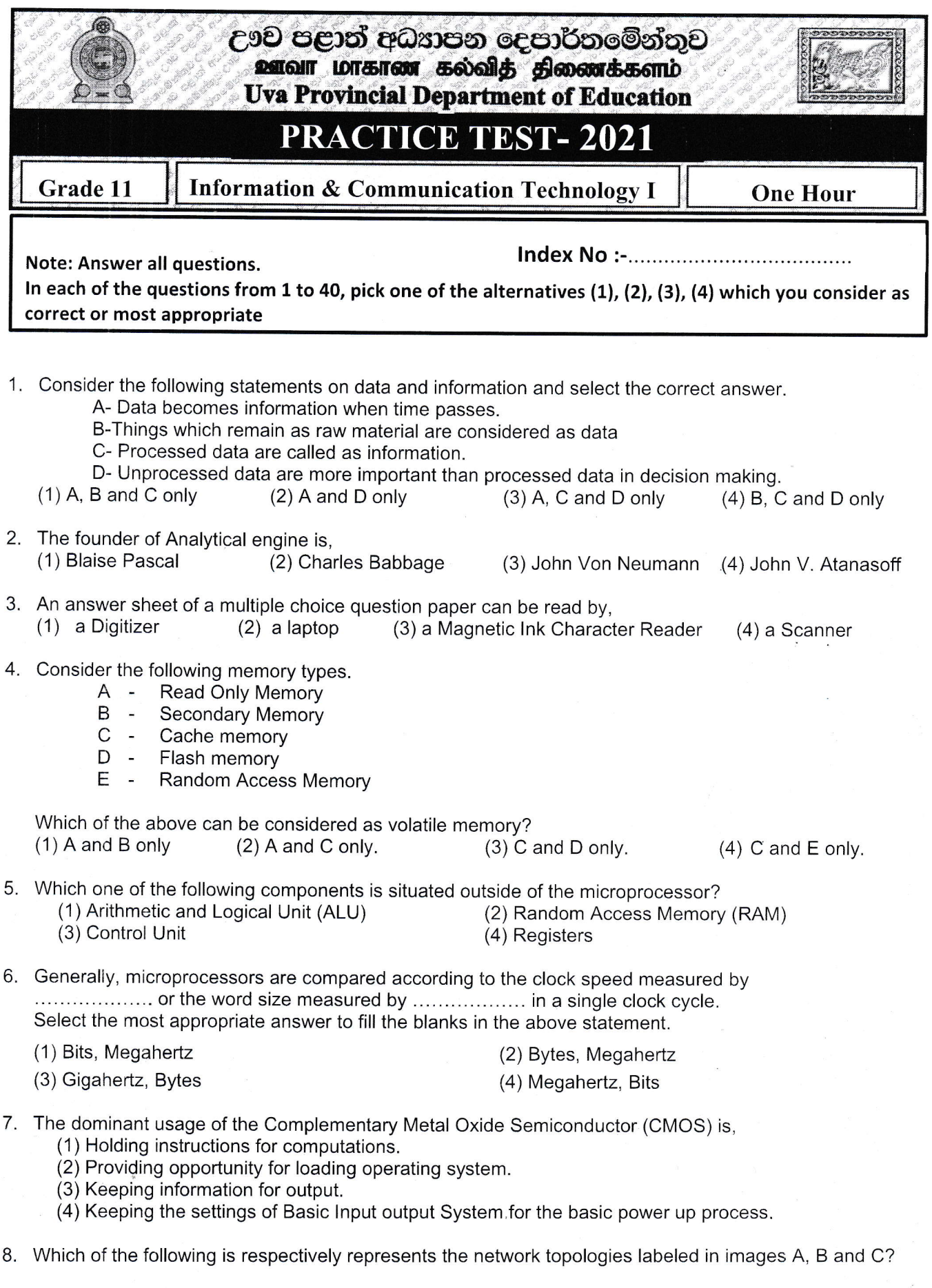

 $\overline{\overline{z}}$ 

 $\mathcal{L}_{\text{max}}$ 

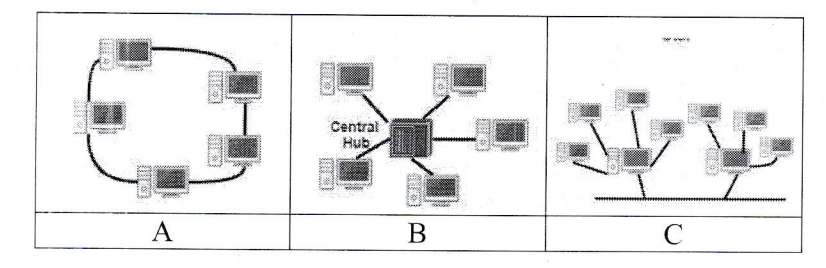

- 1. Tree Topology, Star Topology, Star Topology
- 2. Star Topology, Tree Topology, Ring Topology
- 3. Star Topology, Ring Topology, Tree Topology 4. Ring Topology, Star Topology), Tree Topology
- 
- 9. Some provinces in Sri Lanka issues online revenue licenses for vehicles. Which one of the following correctly describes the type of e-business mentioned above?<br>(1) B2C (2) B2B (3) C2B (1) B2c (2) B2B (3) c2B (4) Gzc

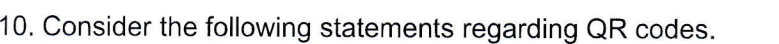

- A lt is a method of codes used in news papers and magazines.
- B lt provides capabllity to read data using bar code readers.
- C lt provides facilities to scan the codes using mobile phones and get information from the relevant institute.

4) B and C

Which of the above is correct?

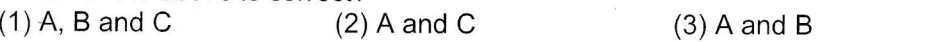

<sup>1</sup>1 . Consider the tables 1 and 2 regarding character sets.

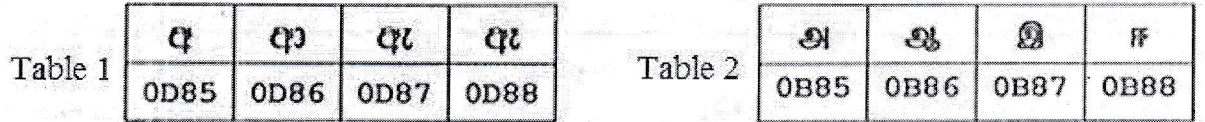

What is/are the character encoding system/s presented by the tables 1 and 2 above ?

- (1) Both tables are presented by ASCII code.
- (2) Table 1 is presented by EBCDIC code, Table 2 is presented by BCD code. (3) Both tables are presented by UNICODE.
- 
- (4) Table 1 is presented by ASCII code, Table 2 is presented by EBCDIC code.

12. Which one of the following is not an advantage of using graphical user interface?

- (1) As it consists of icons and menus, Users can simply and easily use it.
- (2) User should not have to keep the commands in memory.
- (3) lt minimizes eye strain as it consists of graphics.
- (4) lt is easy to recognize the function as it provides tool tips when the pointer is kept on the icon.

13. Consider the following lntegrated Circuit (lC).

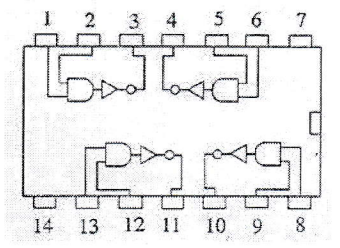

Which of the following is correct regarding pins 1, 2 and 3 of the above image?<br>(1) lf pin1= 0 and pin 2 = 0 then pin 3 will be 0<br>(2) lf pin1= 0 and pin 2 = 1 then pin 3 will be 0

- 
- (2) If pin 1 = 0 and pin  $2 = 1$  then pin 3 will be 0 (3) If pin 1 = 1 and pin  $2 = 0$  then pin 3 will be 1
- (3) If pin1= 1 and pin  $2 = 0$  then pin 3 will be 1<br>(4) If pin1= 1 and pin  $2 = 1$  then pin 3 will be 1
- If pin1= 1 and pin  $2 = 1$  then pin 3 will be 1

14. Consider the following Statements.

- $\bullet$  A 2B<sub>16</sub> is equal to 53<sub>8</sub>.
- $\bullet$  B 43<sub>10</sub> is equal to 101011<sub>2</sub>.
- C- 43101011<sub>2</sub> is equal to 53<sub>8</sub>.

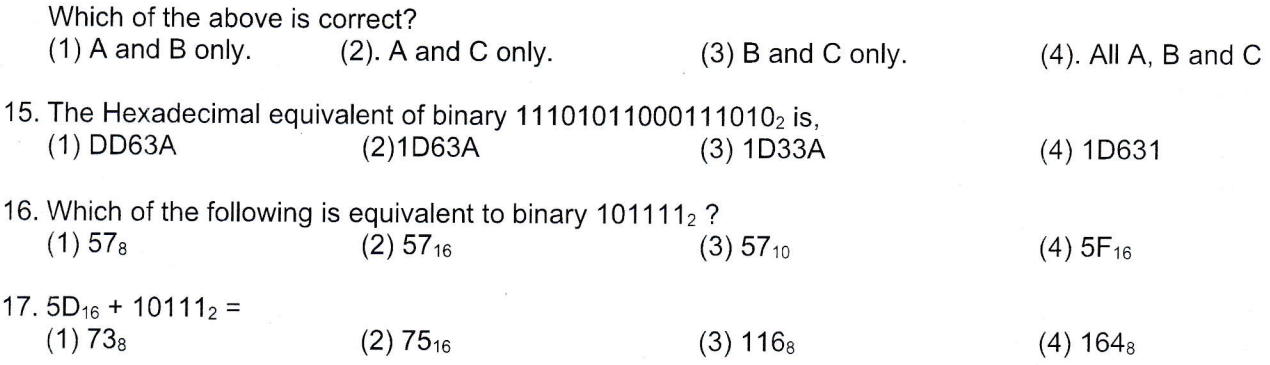

18. Thinev has borrowed 140 Japanese yen from his friend who lives abroad and paid it back in two installments. Which one of the following answers equals to the values of the two installments? (Consider the two installments as X and T)

(1)  $X=10111110$ <sub>2</sub>  $Y=A$ <sub>16</sub>

(3)  $X=101010_2Y=111011_2$ 

(2)  $X=101_8$  Y=1001100<sub>2</sub>  $(4)$  X=AB<sub>16</sub> Y=35<sub>8</sub>

19. Which of the following Boolean expressions represents the output of the given logic circuit?

 $(1)$   $(\overline{A + B}) + (\overline{B.C})$  $(A + B) \cdot (B \cdot C)$  $(3)$   $(A + B) + (B, C)$  $(A)$   $(\overline{A} \cdot \overline{B})$  .  $(\overline{B} \cdot \overline{C})$  $\mathcal{C}$ 

20. The following image represents a condition of getting an internet connection.

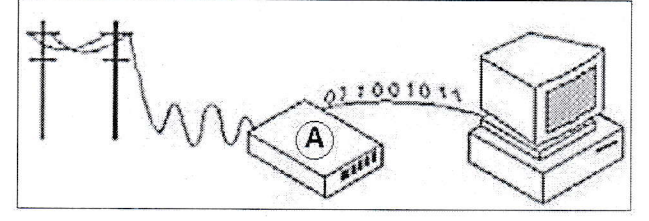

The component labeled by the letter  $A$  in the above image is, (1) Modem (2) Switch (3) Firewall (4) Hub

21. A network topology that directly connects all its nodes into a **central network device** is named as,<br>(1) Bus Topology. (2) Hybrid Topology. (3) Ring Topology. (4) Star Topology. (2) Hybrid Topology.

22. Consider the following statements regarding modes of data transmission.

A - Transmission of data across a switch is an example for half duplex data transmission.

B - Transmission of data across a hub is an example for full duplex data transmission.

C - Simplex data transmission sends data from source to receiver only.

Which one of the above is correct? (1) A and C (2) C only (3) B and C (4) All A, B and C.

23. Consider the following logic circuits.

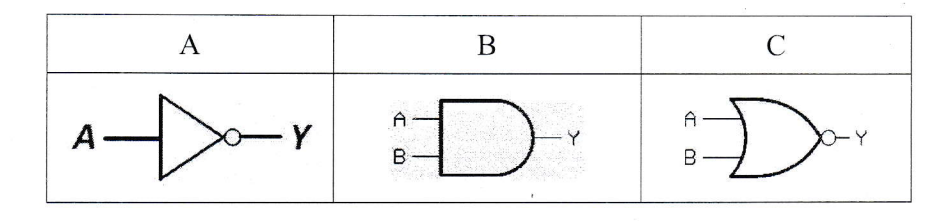

Which of the following electronic circuits represents the logic gates A, B and C respectively?

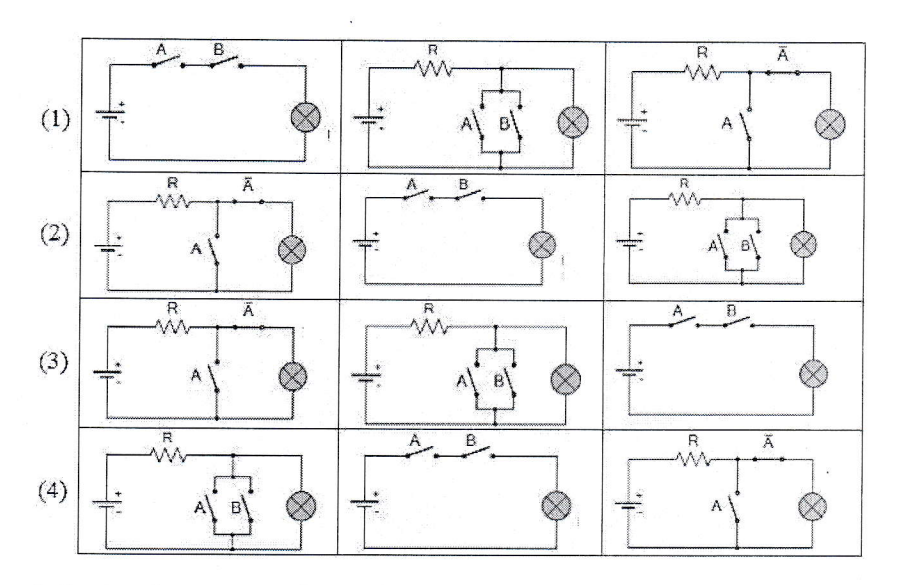

- 24. Which feature of electronic presentation software can be used to change the style of a slide from Style 1 to Style 2 as given below?
	- (1) Animation
	- (2) Slide Layout
	- (3) Slide Show
	- (4) Slide Sorter

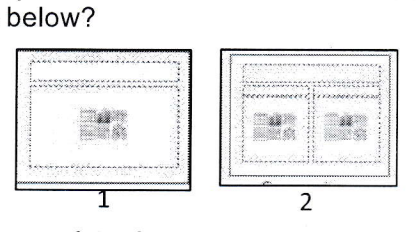

25. lnword processing, which one of the following symbols indicates the aligning of text on both left and right margins of a document?

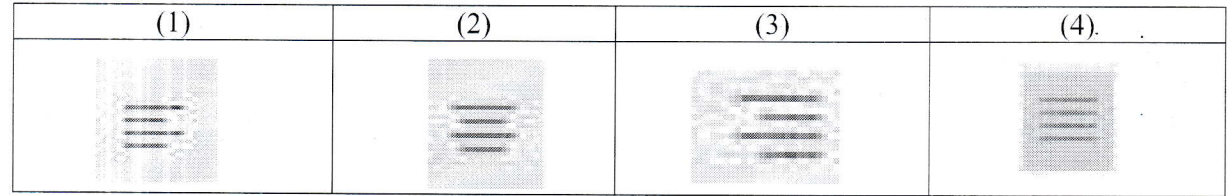

Questions 26and 27 are based on the following spread sheet segment.

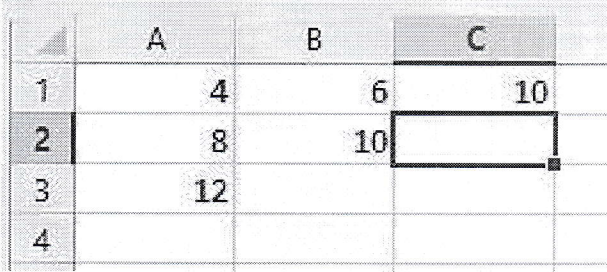

26. The formula \$A\$1 + A2 is written in cell A3.

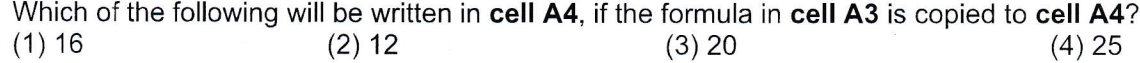

- 27. Suppose, cell B3 contains the formula **=SUM(B1:B2)+\$A\$1**. Which of the following values will be displayed in cell 83? (1) 21 (2) 22 (3) 29 (4) 20
- 28. The key that used to create relationship between two tdbles in data base management is, (1) Primary Key. (2) Foreign Key. (3) Composite Key. (4) Alternate Key.
- 29. The disadvantage of using data type 'Memo' instead of data type 'Text' for inserting the names of students when creating a data base related to a school is.

(1) Possibility to insert a name which contains any number of letters.

(2) Possibility to insert simple letters.

(4) Spending memory space unnecessarily'

(5) Possibility to insert capital letters.

30. Which of the following respectively shows the correct order of steps in software testing?

(1) acceptance testing  $\rightarrow$  system testing  $\rightarrow$  integration testing  $\rightarrow$  unit testing

- (2) unit testing  $\rightarrow$  acceptance testing  $\rightarrow$  system testing  $\rightarrow$  integration testing
- (3) unit testing  $\rightarrow$  integration testing  $\rightarrow$  acceptance testing  $\rightarrow$  system testing
- (4) unit testing  $\rightarrow$  integration testing  $\rightarrow$  system testing  $\rightarrow$  acceptance testing

31. What is the output of the following follow chart?

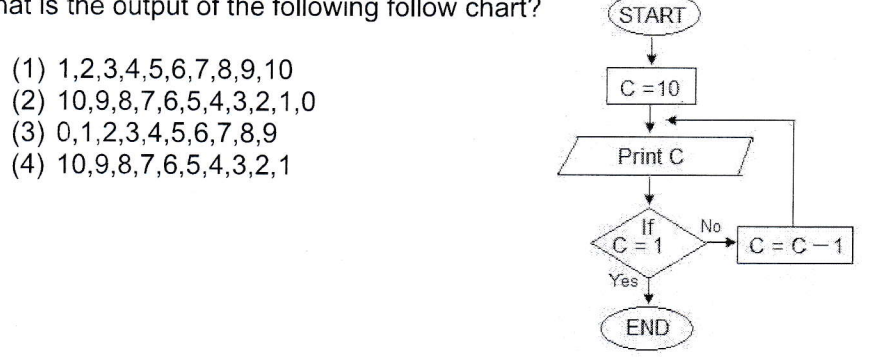

32. The output of the Pascal statement, writeln(27 div 10 mod 5 +2\*7) is,  $(1)9$  $(2) 15$  $(3) 16$  $(4) 14$ 

33. Which one of the following indicates the correct order of operator precedence in Pascal programming language?

 $(1)^*$ , /, Mod, Div, +, -  $(2)^*$ , /, Div, Mod, +, -  $(3)$  Div, /, \*, Mod, +, -  $(4)$  \*, /, Div, -, +, Mod

- 34. Consider the following Pascal code segment and select the correct data types for the variable names labeled, A, B, C and D.
	- (1) integer, real, boolean, string.
	- (2) integer, real, string, boolean,
	- (3) string, integer, real, boolean, string.
	- (4) real, string, boolean, integer.

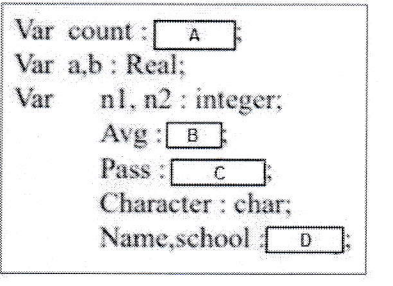

- 35. Which of the following combinations contains only Object Oriented programming languages ?  $(1)$  Algol, Cobol, C (2) Lips, ML, APL  $(3)$  Lips, Algol,  $C++$ (4) Smalltalk, C++, Java
- 36. Select the most correct HTML code segment which could create a hyper text as "Department of Examinations" in order to hyperlink the URL, http://www.doe.index.html.
	- 1) <a href=" Department of Examinations">http://www.doe.index.html</a>
	- 2) <a href= "http://www.doe.index.html> Department of Examinations</a>
	- 3) <a href="http://www.doe.index.html"alt=" Department of Examinations"></a>
	- 4) <a src=" Department of Examinations">http://www.doe.index.html</a>
- 37. How many colours can be represented by a four bit pixel (4bpp)?
	- $(4) 16$  $(1)9$  $(2) 15$  $(3)$  4

38. Consider the following Transport tool bar of sound editing software.

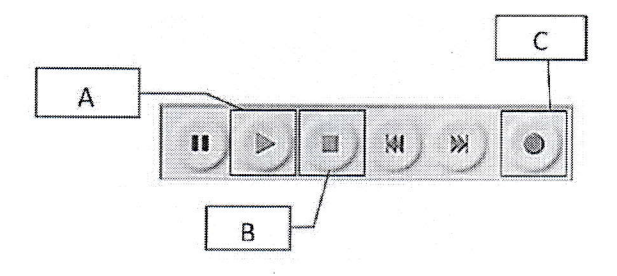

Which of the following combinations indicates the tools labeled by A, B and C

(1) Record, Play, Stop (2) Stop, Play, Record (3) Play, Stop, Record

(4) Play, Record, Stop

39. Consider the following HTML source code which contains 10 tags labeled from 1 to 3.

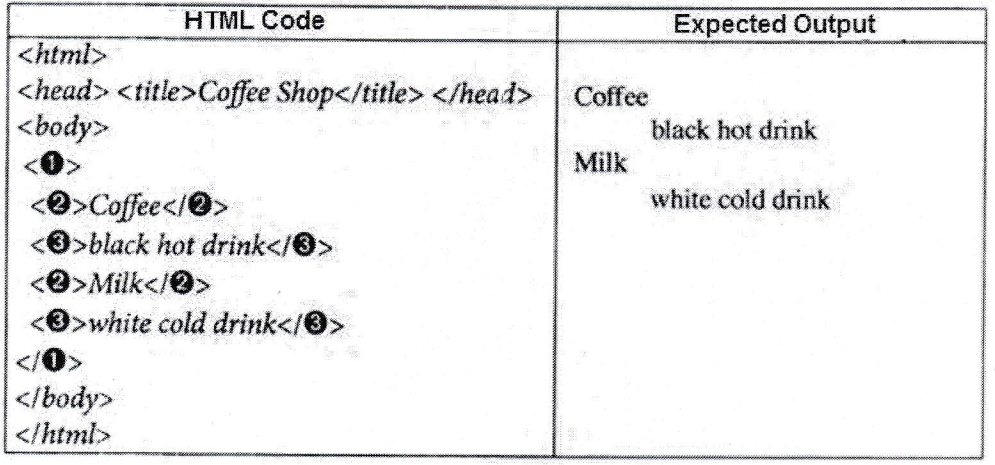

What is the correct answer for the tags labeled, 1,2, and 3?  $(1)$  dt, dl, dd (2) dl, dt, dd (4) dt, dd, dl  $(3)$  dd, dt, dl

40. Consider the following statements.

A - The rapid advancement of semiconductor technology paved the way for low cost hardware devices.

B - Introduction of user friendly software and interfaces to computers.

C- Hybridization (merge) of computers and communication technology paves the way for manufacturing smart mobile devices.

Which of the above statements provide a considerable contribution to increase the uses of ICT?

 $(1)$  B only

 $(2)$  A and C only.

 $(3)$  B and C only.

(4) All A, B and C.

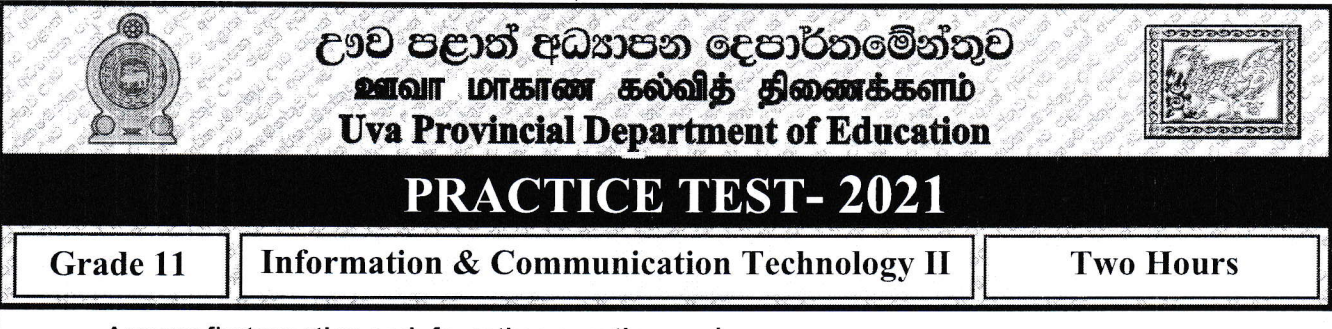

- Answer firstquestion and, fourother questions only.
- First question carries 20 marks and each of the other questions carries 10 marks.
- 01. (i) At present, the education process of school children has been evaded due to prevailing Covid 19 pandemicsituations. As a remedy for this issue, online education became popular in Sri Lanka.

a.Name two components you should need in order to get online education. b. Write two advantages of online education.

Consider the following statements regarding modes of data transmission. And find the most appropriate term from the word list to matchthe statements.  $(ii)$ 

Word List: simplex / half duplex / full duplex

- a. Dasun has used his mobile phone to get a call to his friend Kasun.
- b. Kamal has heard the news from Rupavahini that the figures of daily Covid infected people had been decreased.
- c. The police officer used a walkie-talkie to inform his office about the accident,
- d. Ruwani was informed about her promotion by an e-mail.
- The hexadecimal representation given bellow is the standard RGB code for the colour'Golden Yellow'. (iii)

## #FFDFOO

According to the above code, what is the decimal value for the colour, 'green'? (Clearly write down your calculations)

Write down the Boolean expression for the output X of the following logic circuit and prepare the (iv) appropriate truth table for the Boolean expression.

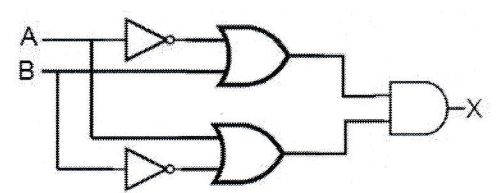

(v) Utility software are used in computers to enhance the performance of the operating system. Some utility software is needed to be installed separately while others are provided along with the operating system.

Given below are 2 types of utility software that can be found in operating systems. Write down one main usage of each type.

- a. Disk Partition
- b. Defragmentation.
- (vi) Consider the following document created using word processing software.

A

B

Tamunukula, literally "Nine Peaks" in Sinhala language, is the name of a mountain range in Sri Lanka's province of Uva. Its main peak is 2,036 metres (6,679.8 ft) high. The nearby town is also sometimes called Namunukula Town.

During the Ming treasure voyages of the 15th century, the Chinese fleet led by Admiral Zheng He made use of this geographical feature in their navigation to Sri Lanka, as the mountain is the first visible landmark of Sri Lanka after departing from Sumatra.

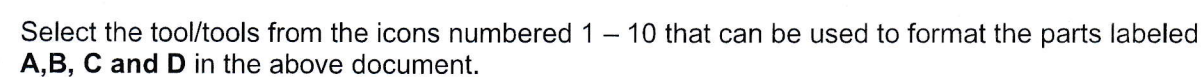

D

## Write down the number of the tool in front of each label.

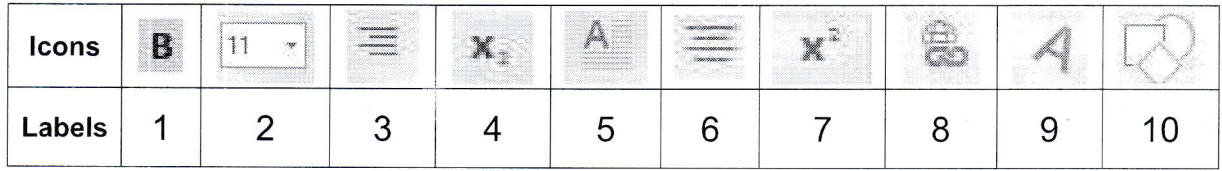

## (vii) Consider the following table.

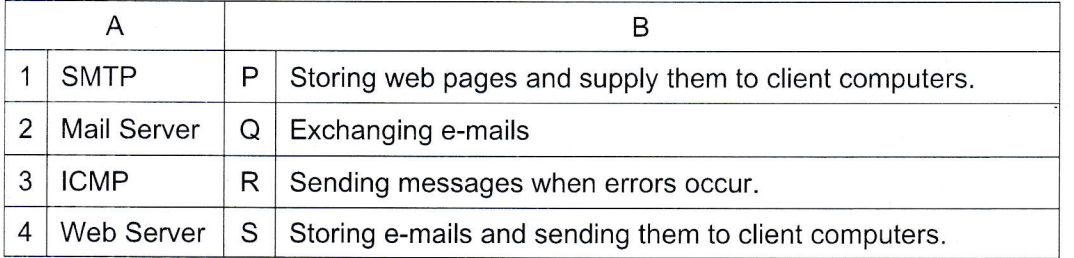

Match the items in column A with the descriptions in column B. Write down the labels of the matching pairs on your answer script.

- (viii) Given below are examples of four multimedia applications. Mention the file types (extensions) used by each application when their files are stored in computer memory.
	- a. GIMP
	- b. Vectorian Giotto
	- c. Audacity
	- d. Move Maker
- (ix) Write down the output of the pseudo code given below.

Begin  $Num = 0$  $Tot = 0$ While Num< 20 Do  $Tot = Tot + Num$ Num = Num +  $2$ End while Print Num

End.

 $\mathsf{C}$ 

(x) Given below is a part of an e-mail, sent by the head prefect of MCC College to inform others about the prefects camp which is going to be held in the school.

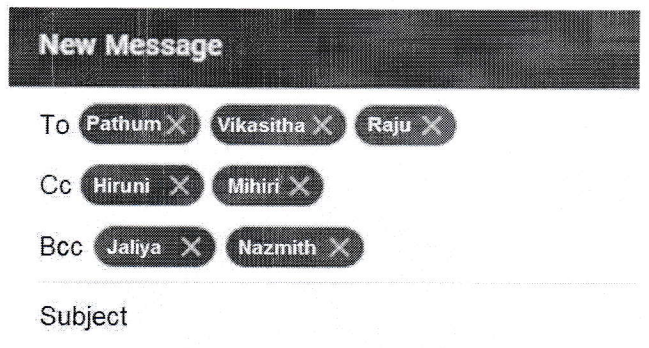

Consider the following statements labelled A, B, C and D.

Check whether each statement is true or false. You are only required to write down the label and the corresponding answer (true or false).

- A. According to the above e-mail, the head prefect, the sender of this message is Pathum.
- B. Vikasitha could see that a copy of this e-mail has been sent to Mihiri.
- C. Nazmith could see that Jaliya also has got a copy of this e-mail.
- D. The whole content of the e-mail is written in the Subject box.
- 02. (i) Write answers for the following questions.
	- a) Name two institutes established for cyber security in Sri Lanka.
	- b) Write two methods used for logical security in computers.
	- (ii) Consider the following table.

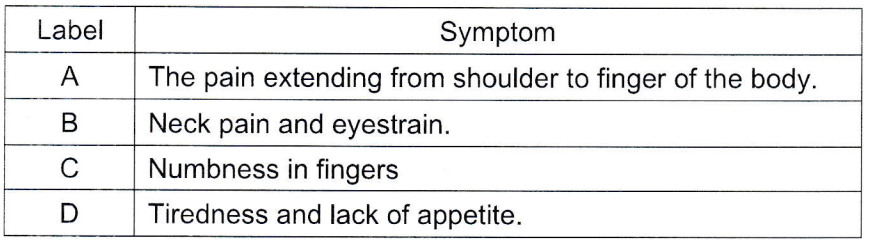

Each symptom labeled from A to D can be matched with appropriate ailment in the list blow. Write down the labels with appropriate ailments from the list in your answer script.

## List:

Musculoskeletal Disorders (MSD) Stress/tension Computer Vision Syndrome. (CVS) CarpelTunnel Syndrome. (CTS) Headache Repetitive strain/Stress injury (RSl))

(iii) Select the word suitable for the blanks  $p,q,r,s$  from the list given below and write down the correct word in front of the label. List:

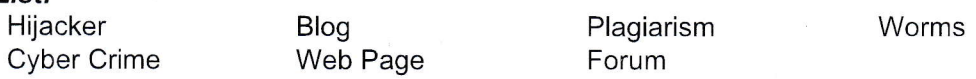

- P m p m p p .............. is a type of malicious software which has an ability to replicate and "spread.
- Q .......... q ......... is a type of social media application which can represent as an online daily note or magazine.
- <sup>R</sup> .........r. can be named as a method of expressing ideas.
- S ..... s ........... is an illegal process of releasing personal images, videos etc. into the internet.

(iv) Consider the following image which shows the folders of Hirusha's e-mail account.

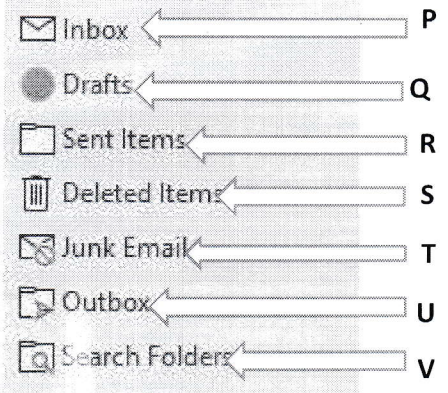

- a) Suppose Hirusha has already sent an email to his friends, Mangala and Dehemi. Which folder stores that email? Write the appropriate label.
- b) Hirusha has written an e-mail message and he saved it hoping to send it after doing few alterations. Which folder stores that email? Write the appropriate label.
- c) Mangala has replied to one of the e-mails sent by Hirusha. Which folder stores that email? Write the appropriate label.
- c) Which folder holds the unwanted e-mails and e-mails sent by unknown people to Hirusha?
- 03. Consider the spread sheet segment which shows a description of people in several quarantine centers at Uva province and raw details of their expenditures.

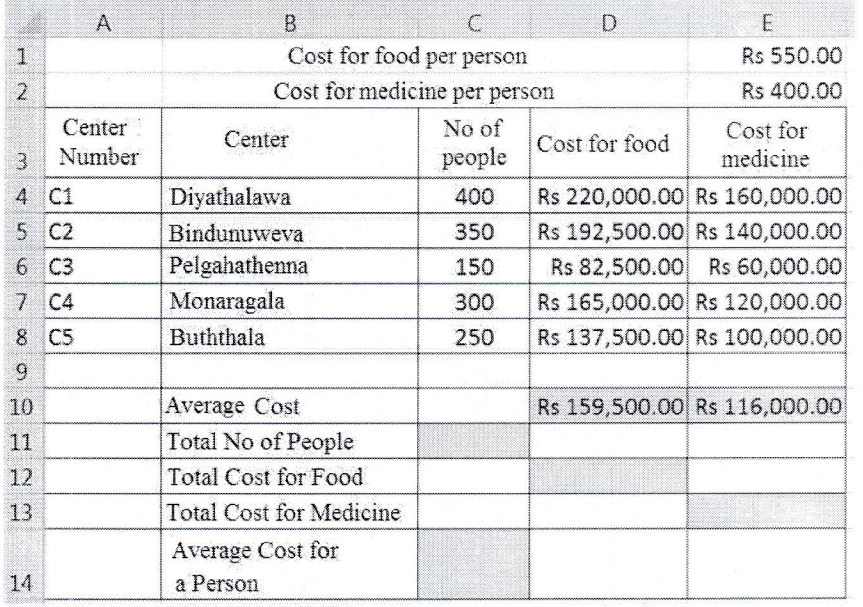

- a. What is the formula that should be used in cell D4 to display the amount spent for food for the  $(i)$ people in Diyathalawa quarantine center?
	- b. Accordingly after calculating amounts for the other centers, what would be the formula displayed in cell D7 if the formula in D4 is copied to cell D7?
- Write down the formula that should be used in cell E4 to display the amount spent for medicine for  $(ii)$ people in Diyathalawa quarantine center.
- (iii) What is the formula that should be written in cell D10 to calculate the average expenditure for food. (Use a formula as =function(cell1:cell2) to get the answer)
- (iv) Use only the cell addresses and write down the correct formula that should be written in cell C14 to calculate the average cost for a person.
- (v) Name an appropriate chart type to display the amounts of cost for food and cost for medicine.
- 04. Given below are three segments of database tables extracted from the data base of National Vaccination Programme which functions for controlling Corona Virus in Sri Lanka.

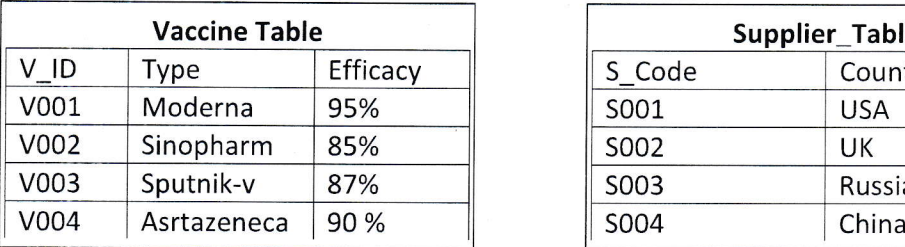

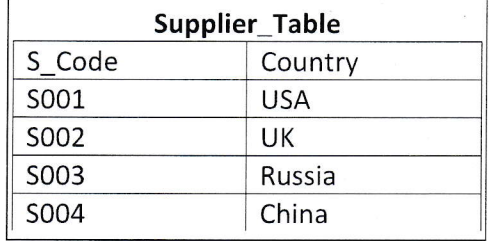

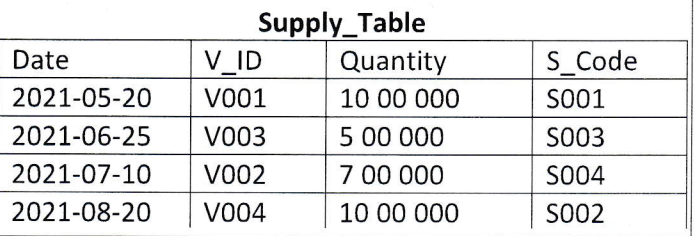

- (i) List two primary key fields with their corresponding table names.
- (ii) a) Briefly explain what is meant by foreign key?
	- b) Write an example for a foreign key with its respective table name.
- (iii) a) How many records and fields are in the Vaccine table?
	- b) Write down the most appropriate data types for each field in the supply table. (Write the data type with its corresponding field name)
- (iv)a) The Health Ministry introduced a new vaccine named, 'Pfizer'as an American product. What table(s) in the data base need(s) updating?
	- b) Write down the relevant updated record(s).
- (v) a) Five million doses of Pfizer vaccine have been imported on  $1<sup>st</sup>$  September. Which table(s) need(s) updating?
	- b) Write down the relevant updated record(s).
- 05. Consider the following Uniform Resource Locator (URL) labeled from A to F.

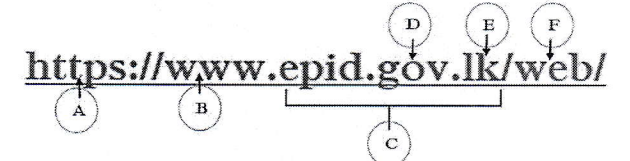

Find answers for the questions given below and write down the correct letter of the label in front of the question number.

- (i) a) The protocol of the above URL is represented by  $\dots\dots\dots\dots\dots$ 
	- b) The domain name is represented by ............... while the high-level domain name is represented bv .............
- (ii) a) Write two advantages of distance education.
	- b) The columns **A** and column **B** of the following table show a label and a relevant description. Select the word suitable for descriptions in column B from the list given below and write it down in front of each label.

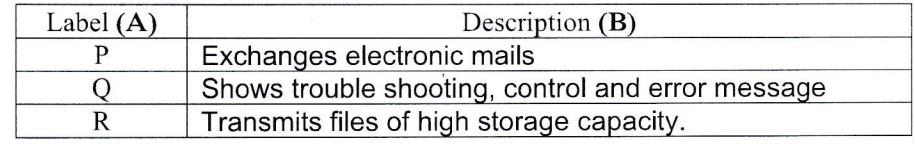

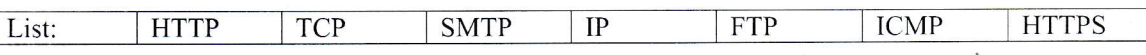

(iii) Consider the html source code (Shown in image 02) and its corresponding output (shown in image 01) given below.

The source code in image 02 has several missing tags indicated by 1 to 11. Select the correct HTML tags from the list given below. You are only required to write down the number and the corresponding HTML tag.

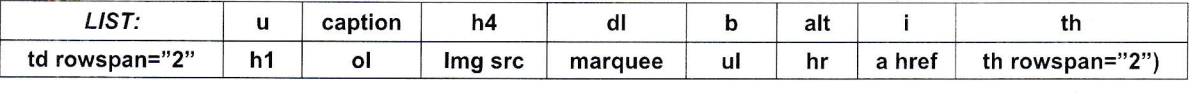

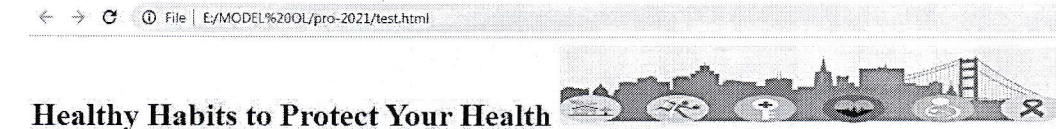

The following healthy habits - when combined - are the best ways to protect yourself and help reduce the spread of COVID-19

- 1. Shower regularly,
- 2. Healthy habits for Covid
	- **Exerp the social distance**
	- Ware the mask properly
	- · Don't reuse masks, gloves or personal care devices without cleaning them.
- 3. Don't bite your fingermails or rub your eyes...
- 4. Try not to scratch your face, head or body.

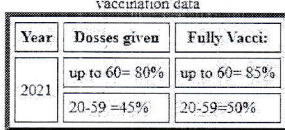

This data shows how many people have received at least one dose of a vaccine. People who are *fully vaccinated* may have received more than one dose more details

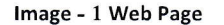

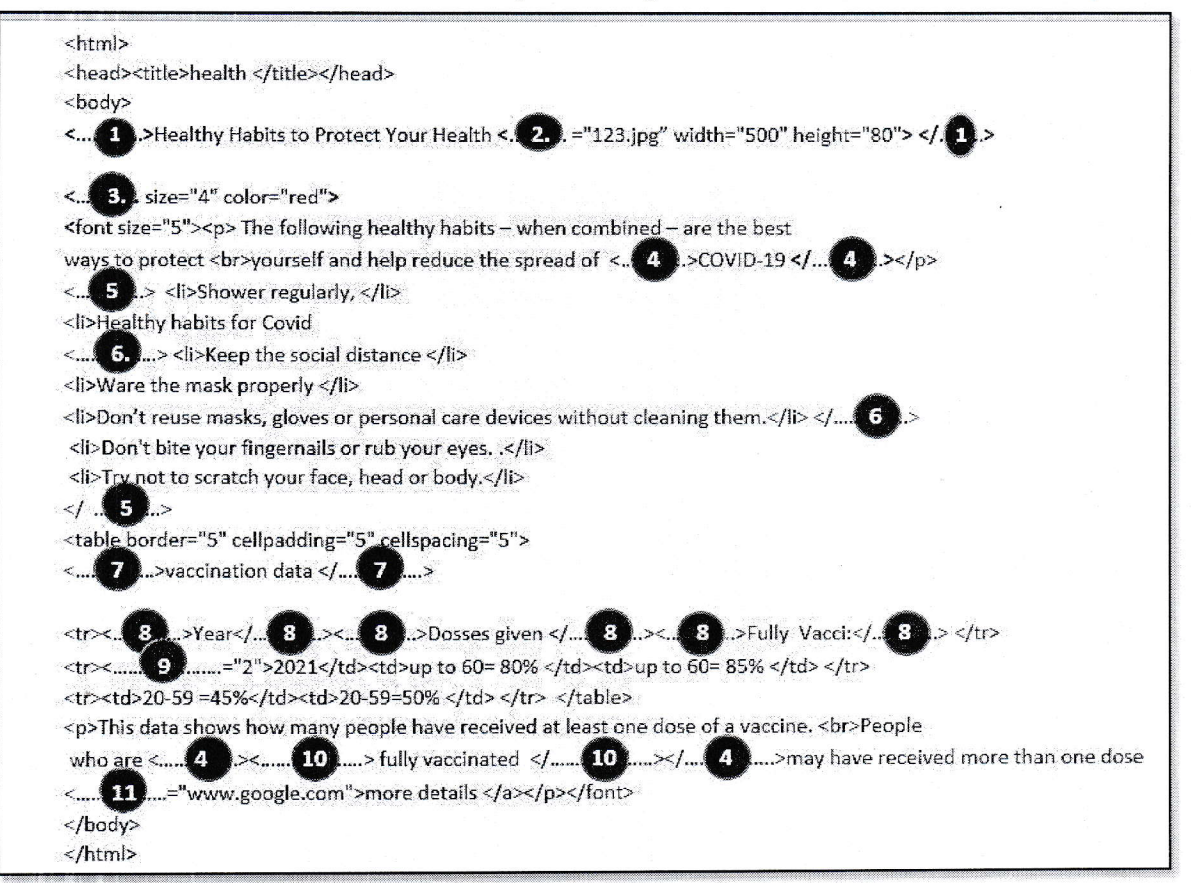

- 06. A private hospital functions with association of a computer based information system. The registration of patients is done by the officer at the reception counter. He computerizes the details of patients who come to the hospital and directs them to the relevant wards. The charges for treatments during the stay at hospital are added to the bill and it will be issued when the patients leave the hospital. Considering the scenario given above, answer the following questions.
	- (i) In accordance with above scenario,<br>A Write down the input.<br>B Write down the process.
		-
		-
		- C Write down the output.
	- (ii) Suppose that the above information system is developed by ABC institute.
		- a) What is the designation of the person who was appointed to identify system requirements?
		- b) Mention two information gathering methods he may have used.
	- (iii) Suppose that the ABC institute has completed all the required system testing phases before the above information system has been actually implemented. What are the methods of system testing? Write them down in correct order.
	- (iv) The ABC institute states parallel deployment as the best method to launch the system. Do you agree with that? Give reasons.
	- (v) The hospital authorities say, some changes have to be done while proceeding the system for several years.

Suggest two reasons that could be caused to do system change.

07. (i) Nowadays various organizations take various steps, such as limiting participants and inspecting body temperature to recognize Covid infected people as it has been spread all over society.

An organization has used an automated device to measure body temperature and limit visitors to 100 as maximum. This device allows to enter one person at a time and he or she can enter the premises only if the body temperature is normal. lf the body temperature is not normal, the system informs it to a medical team by ringing a bell system.

The following flow chart represents the above scenario.

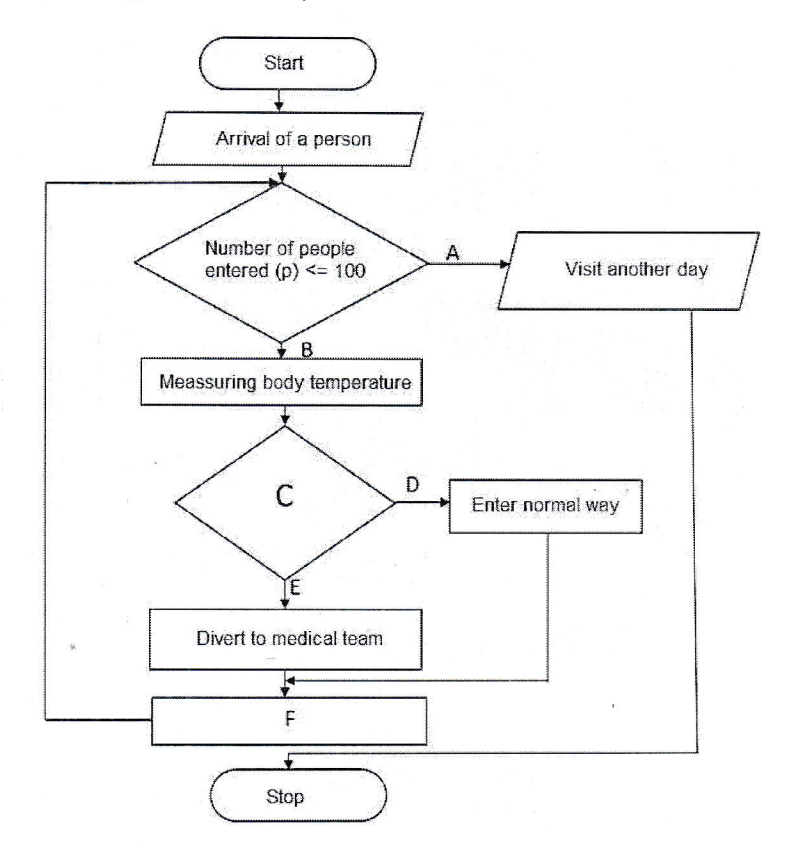

(a) Select appropriate terms from the list given below and complete the blanks labeled from A to F. You are only required to write down the label and the corresponding term.

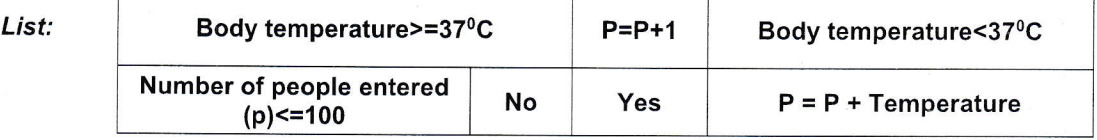

- (b) Write down the control structure/s represented by above flow chart.
- (ii) State four data types used in Pascal programing language.
- (iii) Write down the output generated by the following Pascal code.

```
Program print_num;
Var x:integer;
Var Num: array[0..5] of integer;
Begin
   sgin<br>
Num[1]:=12;<br>
Num[2]:= Num[1]+10;<br>
Num[5]:= Num[2]+ Num[1];<br>
Num[4]:= Num[1]-4;<br>
Num[3]:= Num[5]+12;<br>
Num[0]:= Num[5]- Num[2];
       For x := 5 downto 1 do
           Write(num[x]);Read In;
End.
```
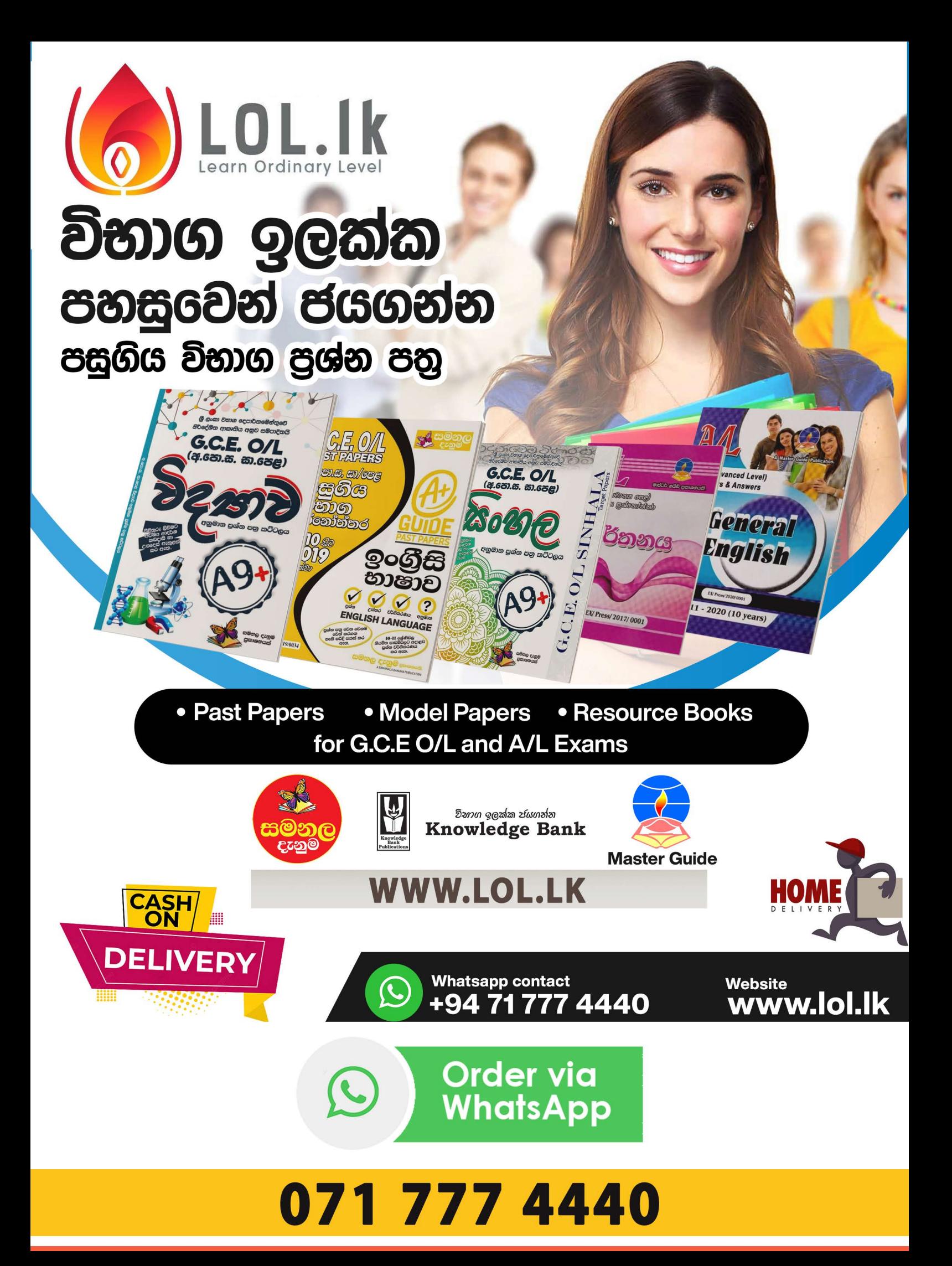